# **SIEMENS**

# 在 DriveMonitor 在 DriveMonitor DriveMonitor 中如何添加 3.2 版本的 6RA70

How to add version 3.2 of 6RA70 in DriveMonitor

**Single FAQ Edition (2009** 年-**08** 月**)**

关键词3.2 版本,DriveMonitor,6RA70

**Key Words** Version 3.2 , DriveMonitor, 6RA70

问题: 在 DriveMonitor (V5.4.1.1 及以下版本)里找不到 DC MASTER V3.2 版本, 如何解 决?

 在 DriveMonitor(V5.4.1.1 及以下版本)中只能找到 DC MASTER V3.1 及以下版本, 找不到新版本的 DC MASTER V3.2, 如图 1 所示。

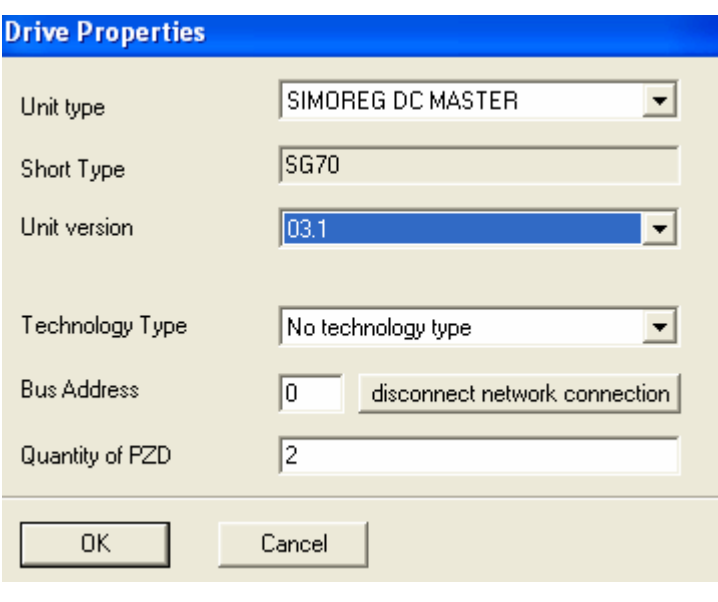

图 1

通过下面途径得以解决:

可以从西门子网站下载 DC Master software V3.2 Databases, 安装即可。通过下面的链接 进行文件下载 :

http://support.automation.siemens.com/WW/view/en/26647423

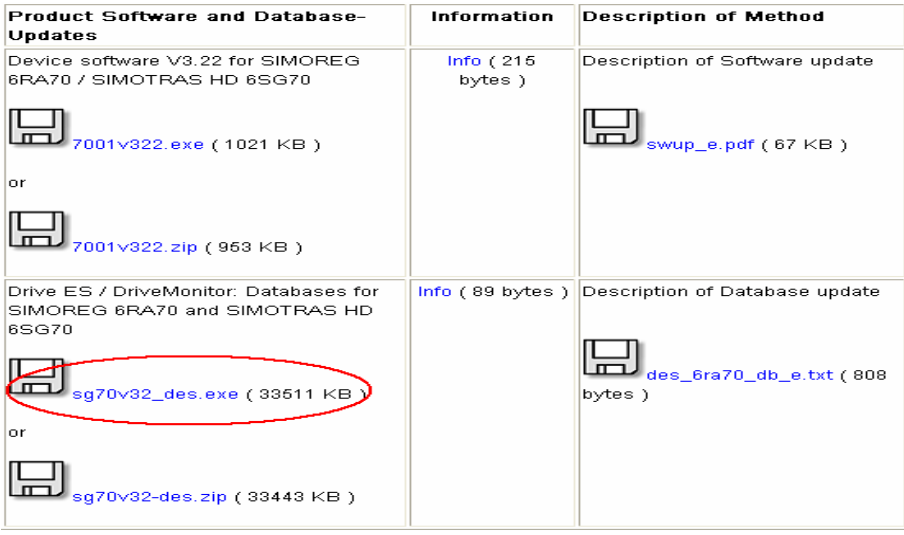

图 2

将图 2 所示的文件下载,解压文件后,打开文件夹,找到文件 Setup.exe,并双击,开始 安装 databases,安装后必须重新启动计算机,新的 Databases 才能有效。

重新打开 DriveMonitor 软件即可以在 DC MASTER 的产品列中找到 V3.2 版本, 如图 3 所示。

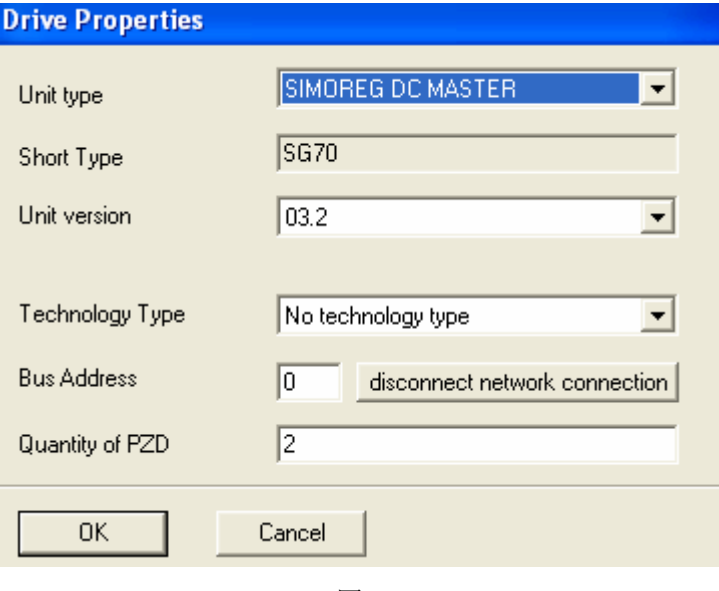

图 3

# 附录-推荐网址

#### 驱动技术

西门子(中国)有限公司 工业自动化与驱动技术集团 客户服务与支持中心 网站首页:www.4008104288.com.cn 驱动技术 下载中心: http://www.ad.siemens.com.cn/download/DocList.aspx?TypeId=0&CatFirst=85 驱动技术 全球技术资源: http://support.automation.siemens.com/CN/view/zh/10803928/130000 "找答案"驱动技术版区: http://www.ad.siemens.com.cn/service/answer/category.asp?cid=1038

## 注意事项

应用示例与所示电路、设备及任何可能结果没有必然联系,并不完全相关。应用示例不表示 客户的具体解决方案。它们仅对典型应用提供支持。用户负责确保所述产品的正确使用。这 些应用示例不能免除用户在确保安全、专业使用、安装、操作和维护设备方面的责任。当使 用这些应用示例时,应意识到西门子不对在所述责任条款范围之外的任何损坏/索赔承担责 任。我们保留随时修改这些应用示例的权利,恕不另行通知。如果这些应用示例与其它西门 子出版物(例如,目录)给出的建议不同,则以其它文档的内容为准。

## 声明

我们已核对过本手册的内容与所描述的硬件和软件相符。由于差错难以完全避免,我们不能 保证完全一致。我们会经常对手册中的数据进行检查,并在后续的版本中进行必要的更正。 欢迎您提出宝贵意见。

#### 版权© 西门子(中国)有限公司 2001-2008 版权保留

复制、传播或者使用该文件或文件内容必须经过权利人书面明确同意。侵权者将承担权利人 的全部损失。权利人保留一切权利,包括复制、发行,以及改编、汇编的权利。

西门子(中国)有限公司